## 8/5/2006 **Exceptions Log SA**

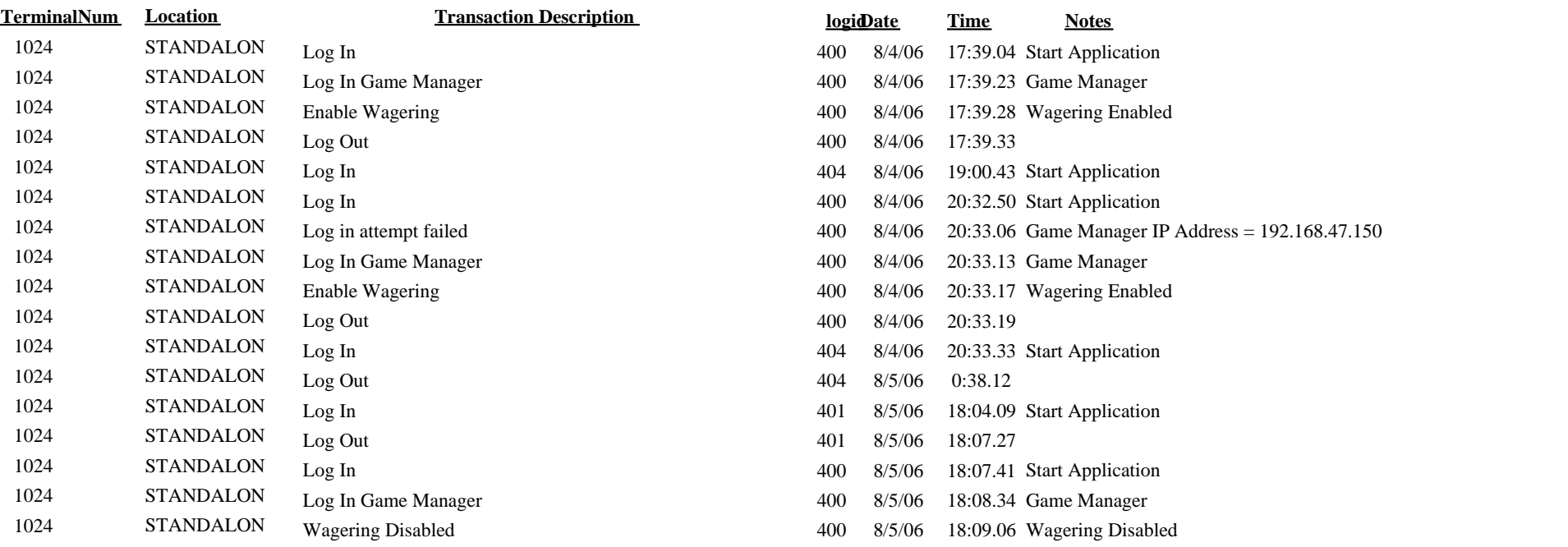